ФИО: Агабекян Раиса Левоновна<br>Получасть: ректор **Петосударственно[е](https://www.tracker-software.com/product/pdf-xchange-editor) аккреди**тованное некоммерческое частное .<br><sub>Дата подписания: 02.06.2022 16:52:30 Фразовательное учреждение высшего образования</sub> Ажадемия маркетинга и социа<mark>льно-информационных технологий –</mark> **имсит**  [Документ по](https://www.tracker-software.com/product/pdf-xchange-editor)дписан простой электронной подписью Информация о владельце: Должность: ректор Уникальный программн**ий ключ:** 4237c7ccb9b9e111bbaf1f4fcda9201d015c4dbaa123ff774747307b9b9fbcbe

**г. Краснодар** 

**Академический колледж** 

УТВЕРЖДАЮ Проректор по учебной работе, доцент Н. И. Севрюгина 28 марта 2022 г.

# **ПМ.03 Картографо-геодезическое сопровождение земельно-имущественных отношений**

**Рабочая программа профессионального модуля** 

для студентов 21.02.05 Земельно-имущественные отношения

технический профиль

Квалификация выпускника - Специалист по земельно-имущественным отношениям

**Краснодар, 2022**

Рассмотрено на заседании предметно цикловой комиссии Протокол № 8 от 21 марта 2022г. Председатель ПЦК А.А. Куценко Зав. ИИО Академического колледжа Ю.А. Худына

Принято педагогическим советом Академического колледжа Протокол № 7 от 22 марта 2022 г.

Рабочая разработана на основе основной профессиональной программа образовательной программы среднего профессионального образования программы специалистов среднего звена, специальности 21.02.05 Земельноподготовки имущественные отношения, Федерального закона Российской Федерации от 29 декабря 2012 г. № 273- ФЗ Об образовании в Российской Федерации (редакция от 25.12.2018 г.) и требований ФГОС среднего профессионального образования (приказ от 12.05.2014 г. № 486 Об утверждении федерального государственного образовательного стандарта среднего профессионального образования по специальности 21.02.05 Земельно-имущественные отношения (Зарегистрировано в Минюсте России 27.06.2014 г. № 32885) технического профиля профессионального образования.

Содержание программы реализуется в процессе освоения студентами основной профессиональной образовательной программы по специальности 21.02.05 Земельноимущественные отношения технического профиля (на базе среднего общего образования) в соответствии с требованиями ФГОС СПО на 2 курсе (ах) в 3-4 семестре (ах).

Рецензенты:

Заместитель директора по учебно-методической работе ЧУ ПОО КТУИС г. Краснодар, Бондаренко Н. А.

Директор ООО «Вектор» г. Краснодар, Бромберг Е. М.

Советник директора ООО «Аэро-тревел», г. Краснодар, Коробенко Я.В.

# СОДЕРЖАНИЕ

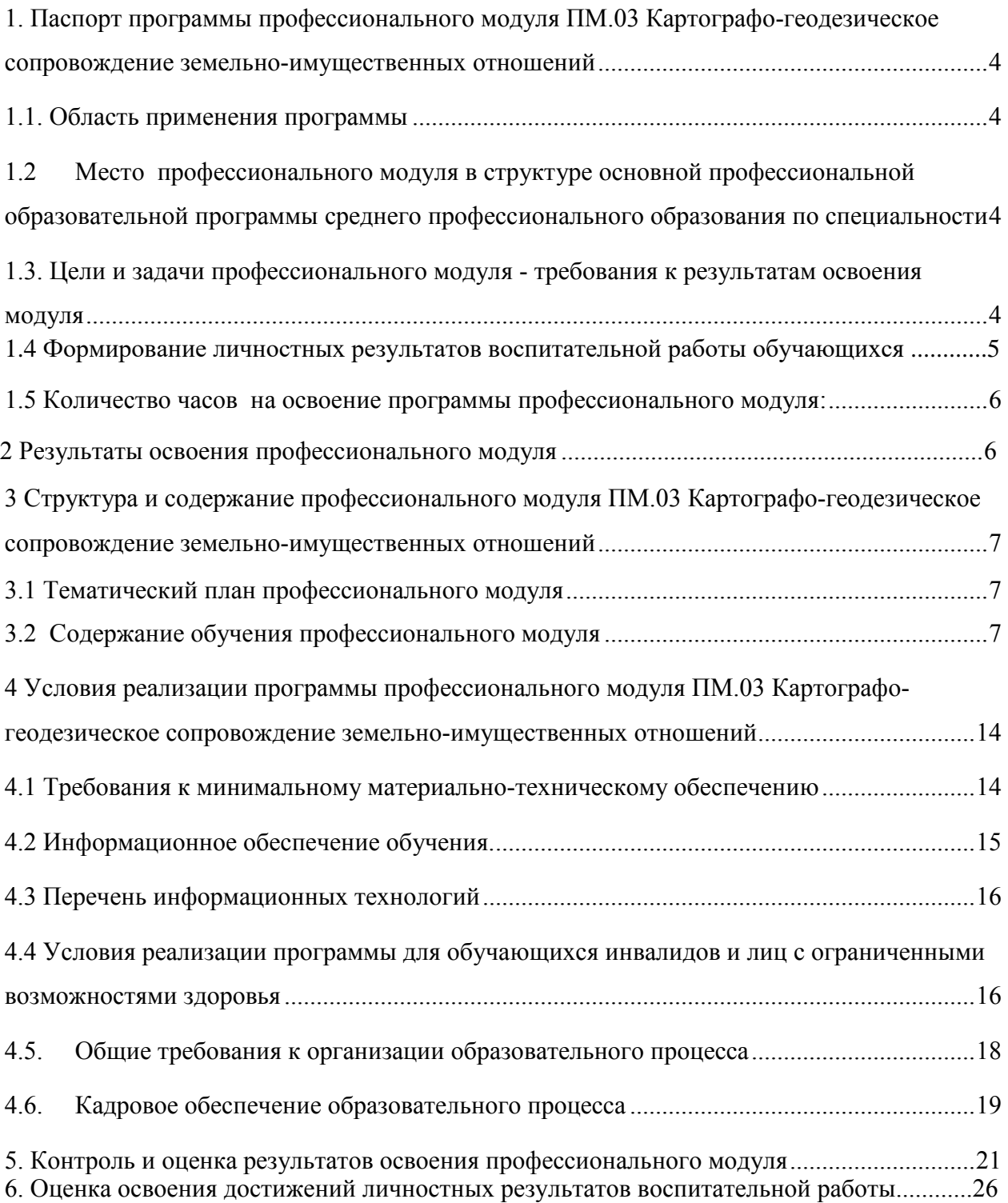

**1. Паспорт программы профессионального модуля ПМ.03 Карто[графо](https://www.tracker-software.com/product/pdf-xchange-editor)геодезическое сопровождение земельно-имущественных отношений** 

#### **1.1. Область применения программы**

Рабочая программа профессионального модуля является частью основной профессиональной образовательной программы в соответствии с ФГОС по специальности СПО 21.02.05 Земельно-имущественные отношения в части освоения основного вида профессиональной деятельности и соответствующих профессиональных компетенций:

ПК 3.1. Выполнять работы по картографо-геодезическому обеспечению территорий, создавать графические материалы.

ПК 3.2. Использовать государственные геодезические сети и иные сети для производства картографо-геодезических работ.

ПК 3.3. Использовать в практической деятельности геоинформационные системы.

ПК 3.4. Определять координаты границ земельных участков и вычислять их площади.

ПК 3.5. Выполнять поверку и юстировку геодезических приборов и инструментов.

# **1.2 Место профессионального модуля в структуре основной профессиональной образовательной программы среднего профессионального образования по специальности**

Рабочая программа профессионального модуля относится к профессиональному циклу дисциплин, может быть использована в дополнительном профессиональном образовании и профессиональной подготовке работников в области 21.02.05 Земельноимущественные отношения общего образования.

### **1.3. Цели и задачи профессионального модуля - требования к результатам освоения модуля**

С целью овладения указанным видом профессиональной деятельности и соответствующими профессиональными компетенциями студент в ходе освоения профессионального модуля должен:

### **иметь практический опыт:**

−выполнения картографо-геодезических работ;

**уметь:** 

−читать топографические и тематические карты и планы в соответствии с условными знаками и условными обозначениями;

−производить линейные и угловые измерения, а также измерения превышения местности;

−изображать ситуацию и рельеф местности на топографических и тематических картах и планах;

−использовать государственные геодезические сети, сети сгущения, съемочные сети, а также сети специального назначения для производства картографо-геодезических работ;

−составлять картографические материалы (топографические и тематические карты и планы);

−производить переход от государственных геодезических сетей к местным и наоборот;

#### **знать:**

−принципы построения геодезических сетей;

−основные понятия об ориентировании направлений;

−разграфку и номенклатуру топографических карт и планов;

−условные знаки, принятые для данного масштаба топографических

(тематических) карт и планов;

−принципы устройства современных геодезических приборов;

−основные понятия о системах координат и высот; основные способы выноса

проекта в натуру

#### **1.4 Формирование личностных результатов воспитательной работы обучающихся**

**ЛР 1.** Осознающий себя гражданином и защитником великой страны.

**ЛР2**.Проявляющий активную гражданскую позицию, демонстрирующий приверженность принципам честности, порядочности, открытости, экономической активности и участвующий в студенческом и территориальном самоуправлении, в том числе на условиях добровольчества, продуктивно взаимодействующий и участвующий в деятельности общественных организаций.

**ЛР3.**Соблюдающий нормы правопорядка, следующий идеалам гражданского общества, обеспечения безопасности, права и свобод граждан России. Лояльный к установкам и проявлениям представителей субкультур, отличающий их от групп с деструктивным и девиантным поведением. Демонстрирующий неприятие и предупреждающий социально опасное поведение окружающих.

**ЛР4**. Проявляющий и демонстрирующий уважение к людям труда, осознающий цен[ность](https://www.tracker-software.com/product/pdf-xchange-editor) собственного труда. Стремящийся к формированию в сетевой среде личностно и профессионального конструктивного «цифрового следа».

**ЛР5**.Демонстрирующий приверженность к родной культуре, исторической памяти на основе любви к Родине, родному народу, малой родине, принятию традиционных ценностей многонационального народа России.

**ЛР6.** Проявляющий уважение к людям старшего поколения и готовность к участию в социальной поддержке и волонтерских движениях.

**ЛР7**. Осознающий приоритетную ценность личности человека; уважающий собственную и чужую уникальность в различных ситуациях, во всех формах и видах деятельности.

**ЛР8.** Проявляющий и демонстрирующий уважение к представителям различных этнокультурных, социальных, конфессиональных и иных групп. Сопричастность к сохранению, преумножению и трансляции культурных традиций и ценностей многонационального российского государства.

**ЛР9.** Соблюдающий и пропагандирующий правила здорового и безопасного образа жизни, спорта; предупреждающий либо преодолевающий зависимости от алкоголя, табака, психоактивных веществ, азартных игр и т.д. Сохраняющий психологическую устойчивость в ситуативно сложных или стремительно меняющихся ситуациях.

**ЛР10.** Заботящийся о защите окружающей среды, собственной и чужой безопасности, в том числе цифровой.

**ЛР11**. Проявляющий уважение к эстетическим ценностям, обладающий основами эстетической культуры.

**ЛР12.** Принимающий семейные ценности, готовый к созданию семьи и воспитанию детей; демонстрирующий неприятие насилия в семье, ухода от родительской ответственности, отказа от отношений со своими детьми и их финансового содержания.

#### **1.5 Количество часов на освоение программы профессионального модуля:**

Всего - 359 часов, в том числе: Максимальная учебная нагрузка на обучающегося составляет 323 часов, в том числе:

- обязательная аудиторная нагрузка - 216 часов;

- самостоятельная учебная нагрузка - 107 часов;

- учебная практики- 18 часов, производственная практики - 18 часов

#### **2 Результаты освоения профессионального модуля**

ОК 1. Понимать сущность и социальную значимость своей будущей профессии, проявлять к ней устойчивый интерес.

ОК 2. Анализировать социально-экономические и политические проблемы и процессы, использовать методы гуманитарно-социологических наук в различных видах профессиональной и социальной деятельности.

ОК 3. Организовывать свою собственную деятельность, определять методы и способы выполнения профессиональных задач, оценивать их эффективность и качество.

ОК 4. Решать проблемы, оценивать риски и принимать решения в нестандартных ситуациях.

ОК 5. Осуществлять поиск, анализ и оценку информации, необходимой для постановки и решения профессиональных задач, профессионального и личностного развития.

ОК 6. Работать в коллективе и команде, обеспечивать ее сплочение, эффективно общаться с коллегами, руководством, потребителями.

ОК 7. Самостоятельно определять задачи профессионального и личностного развития, заниматься самообразованием, осознанно планировать повышение квалификации.

ОК 8. Быть готовым к смене технологий в профессиональной деятельности.

ОК 9. Уважительно и бережно относиться к историческому наследию и культурным традициям, толерантно воспринимать социальные и культурные традиции.

ОК 10. Соблюдать правила техники безопасности, нести ответственность за организацию мероприятий по обеспечению безопасности труда.

ПК 3.1. Выполнять работы по картографо-геодезическому обеспечению территорий, создавать графические материалы.

ПК 3.2. Использовать государственные геодезические сети и иные сети для производства картографо-геодезических работ.

ПК 3.3. Использовать в практической деятельности геоинформационные системы.

ПК 3.4. Определять координаты границ земельных участков и вычислять их площади.

ПК 3.5. Выполнять поверку и юстировку геодезических приборов и инструментов.

# **3 Структура и содержание профессионального модуля ПМ.03 Картографо-геодезическое сопровождение земельноимущественных отношений**

### **3.1 Тематический план профессионального модуля**

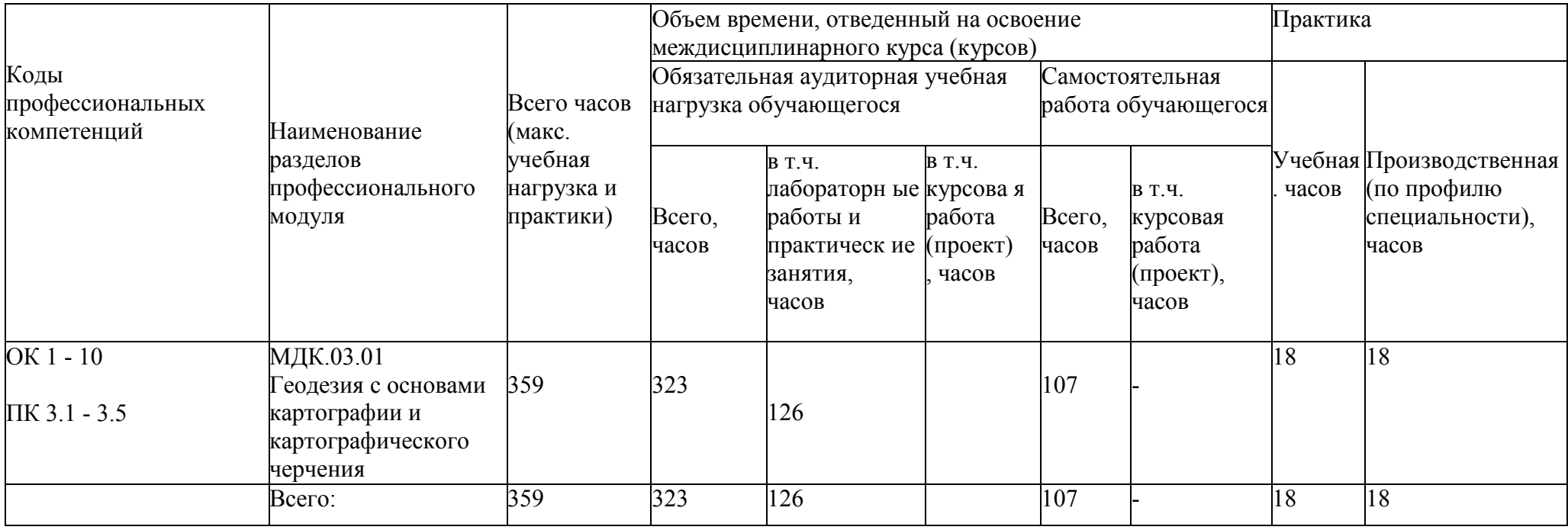

# **3.2 Содержание обучения профессионального модуля**

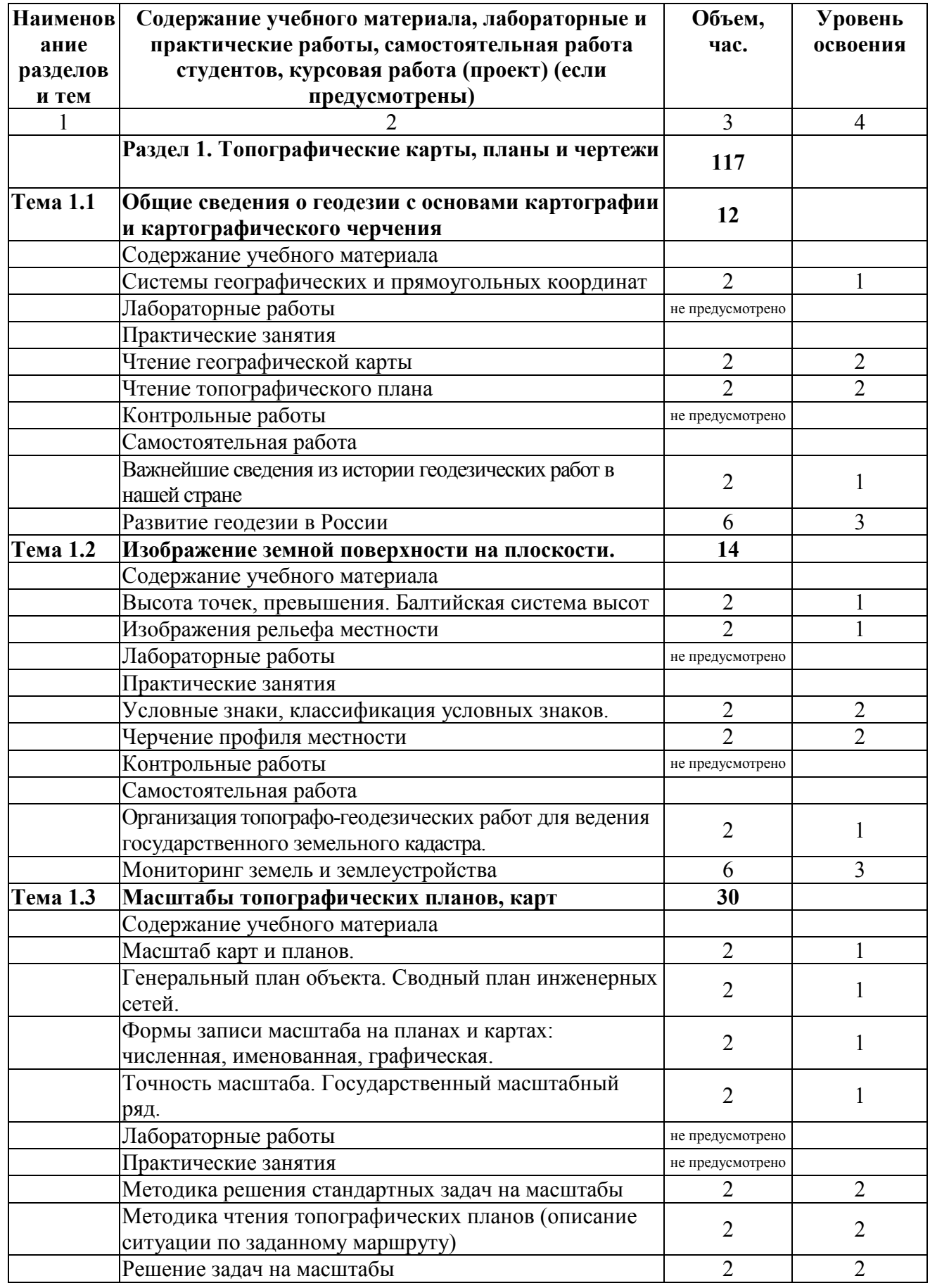

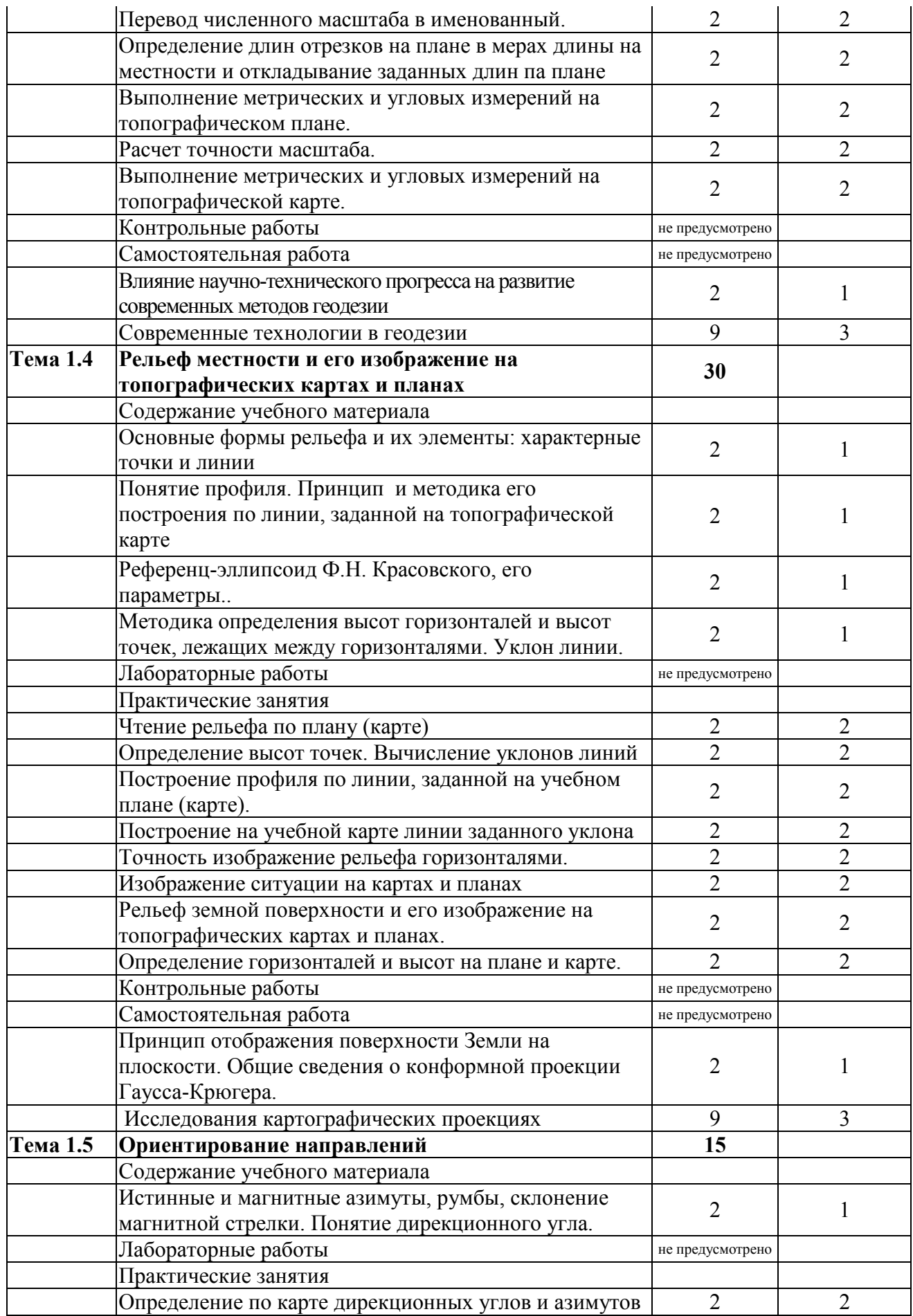

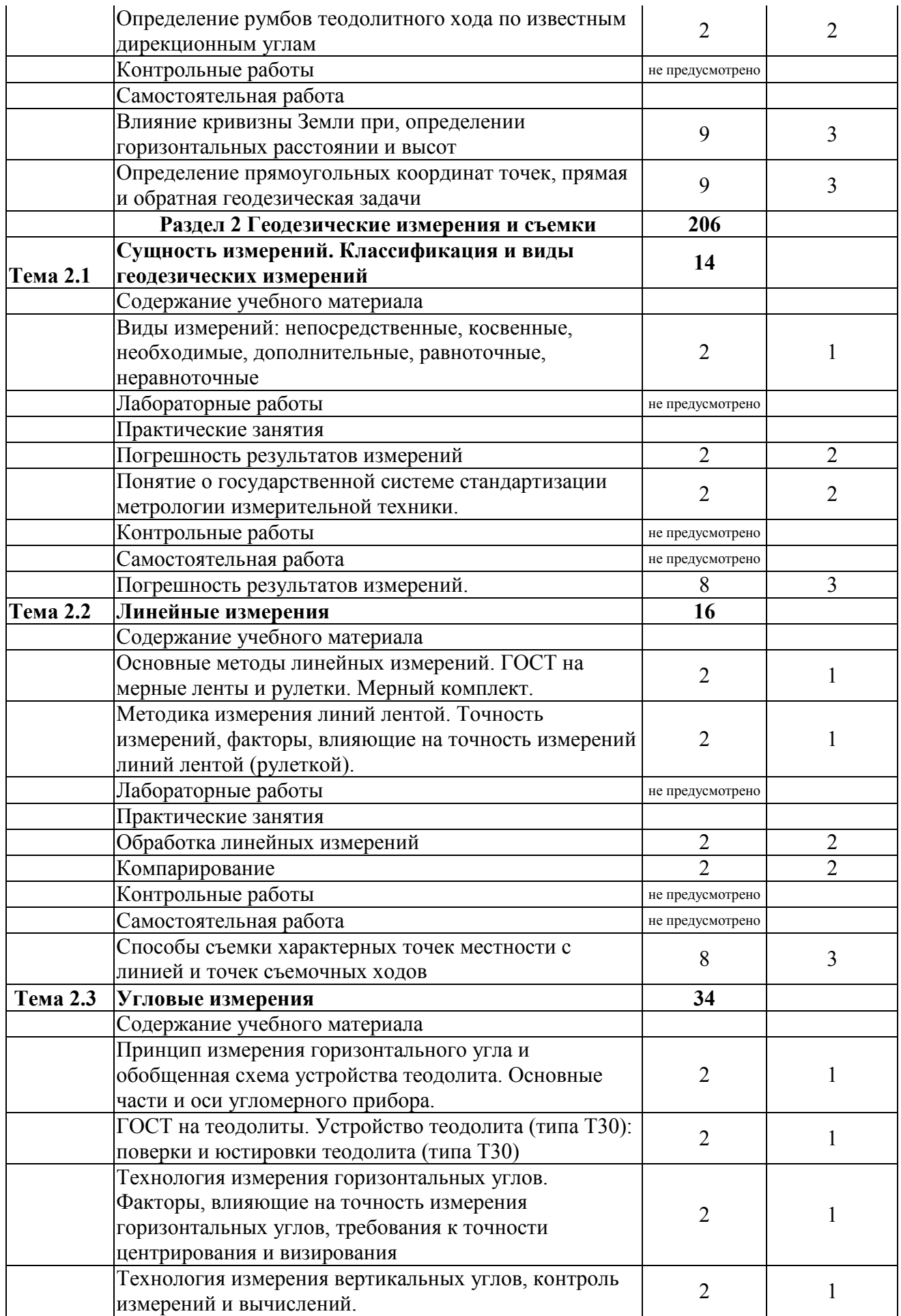

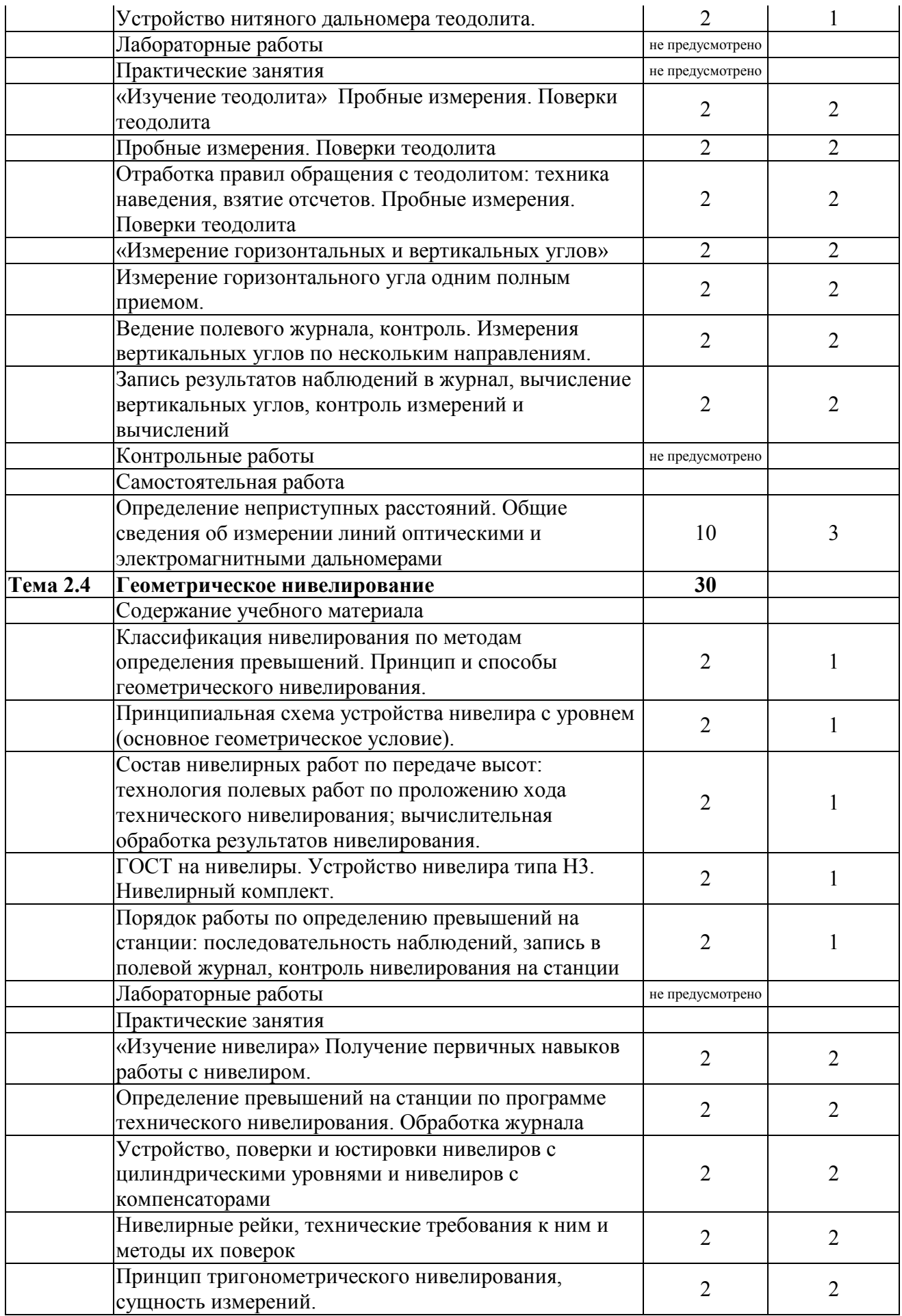

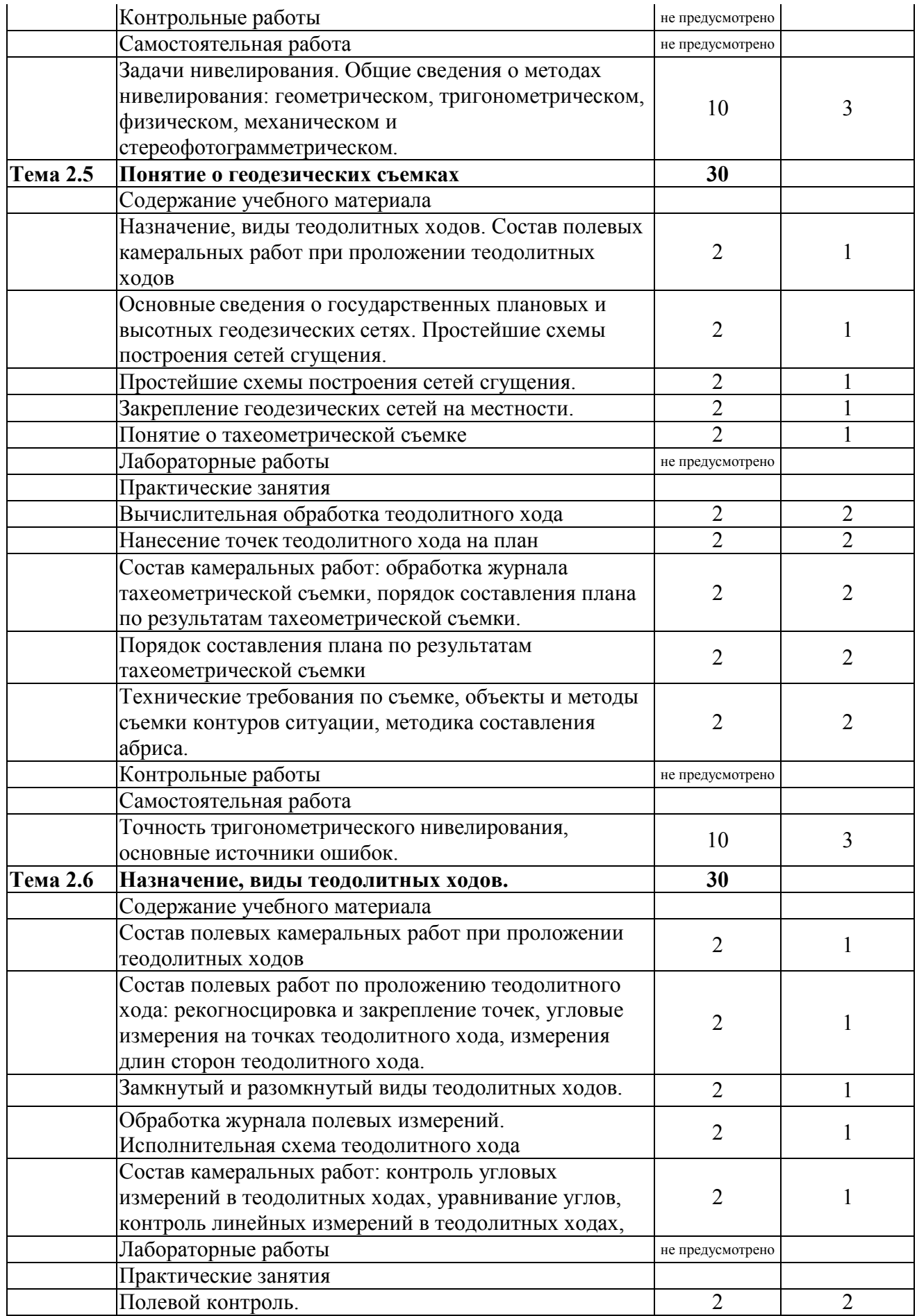

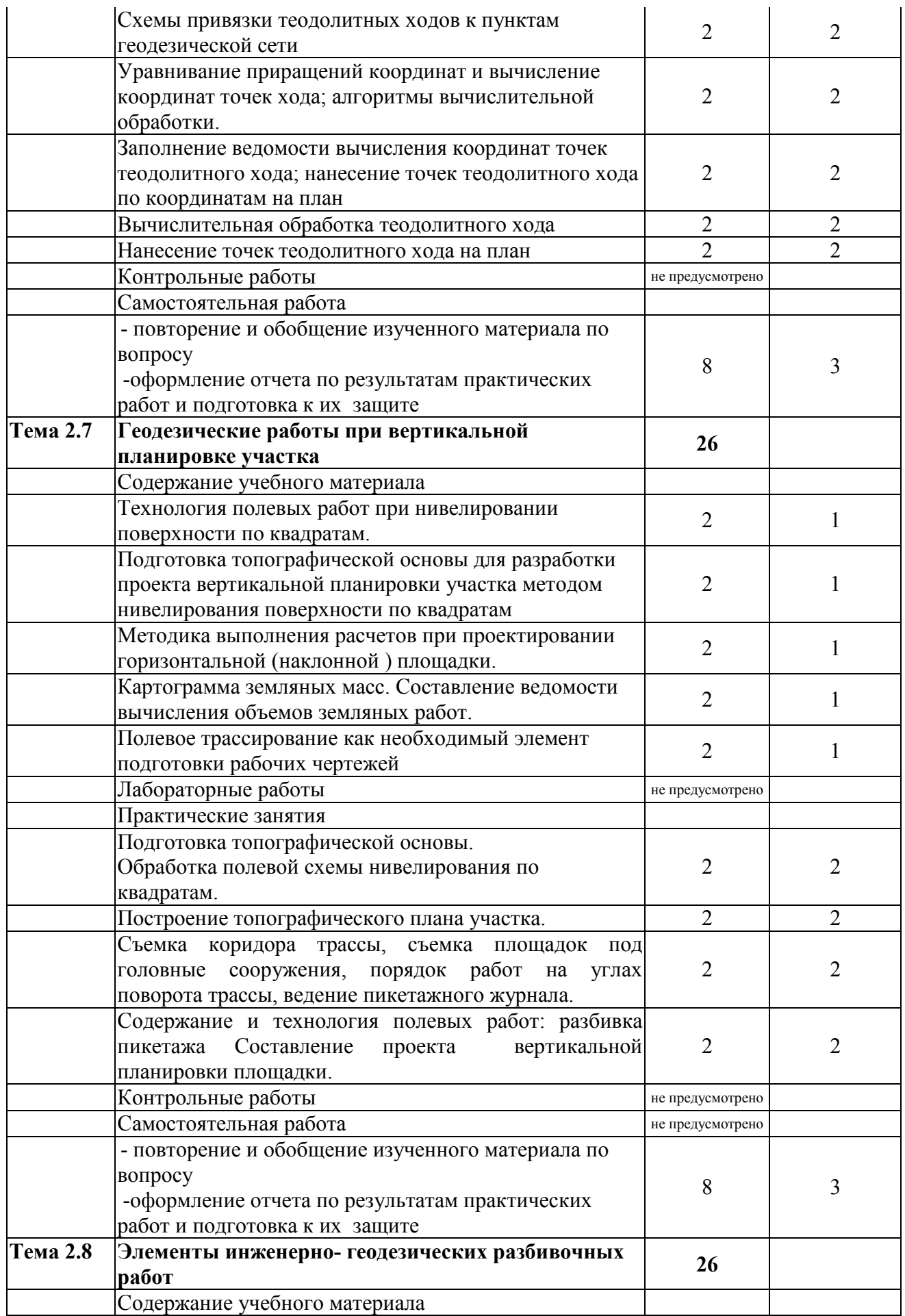

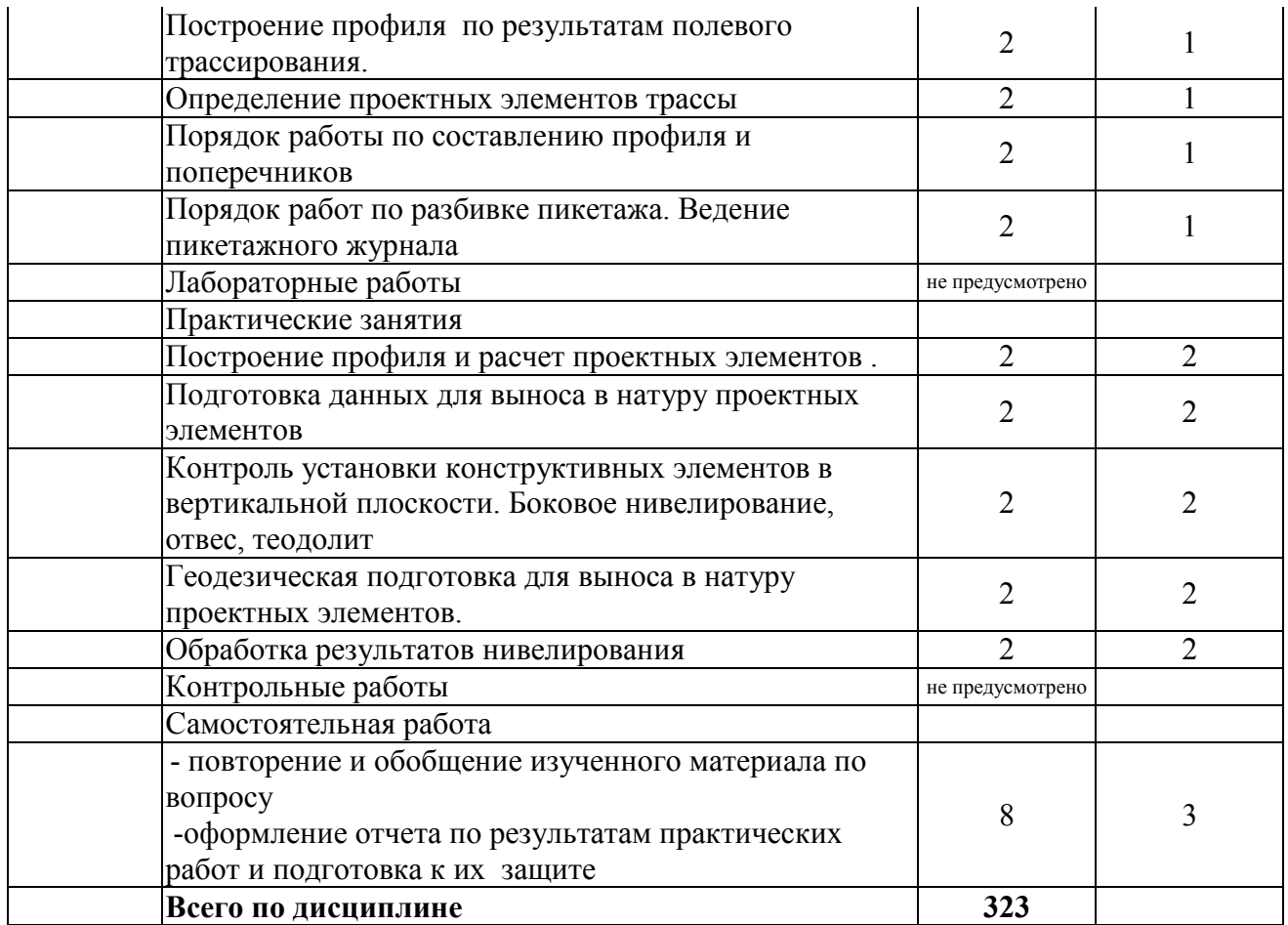

# **4 Условия реализации программы профессионального модуля [ПМ.03](https://www.tracker-software.com/product/pdf-xchange-editor)  Картографо-геодезическое сопровождение земельно-имущественных отношений**

### **4.1 Требования к минимальному материально-техническому обеспечению**

Реализация программы профессионального модуля требует наличия учебного кабинета:

Рабочая программа профессионального модуля (учебники, учебно-методическими рекомендациями, видеофильмы). Оборудование мастерской и рабочих мест мастерской: не предусмотрено. Оборудование представлено в таблице 3. Технические средства обучения:

Проекционный экран, мультимедийный комплекс, ноутбук, раздаточный материал.

Реализация рабочей программы профессионального модуля предполагает обязательную учебную и производственную практику.

Оборудование и технологическое оснащение рабочих мест: Стойка-кафедра, стол преподавателя, стул преподавателя, столы и стулья аудиторные.

Перечень средств материально-технического обеспечения для обучения ПМ.03 Картографо-геодезическое сопровождение земельно-имущественных отношений представлен в таблице 3

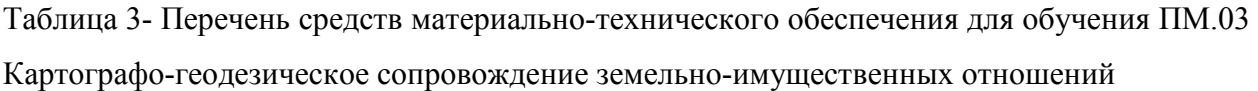

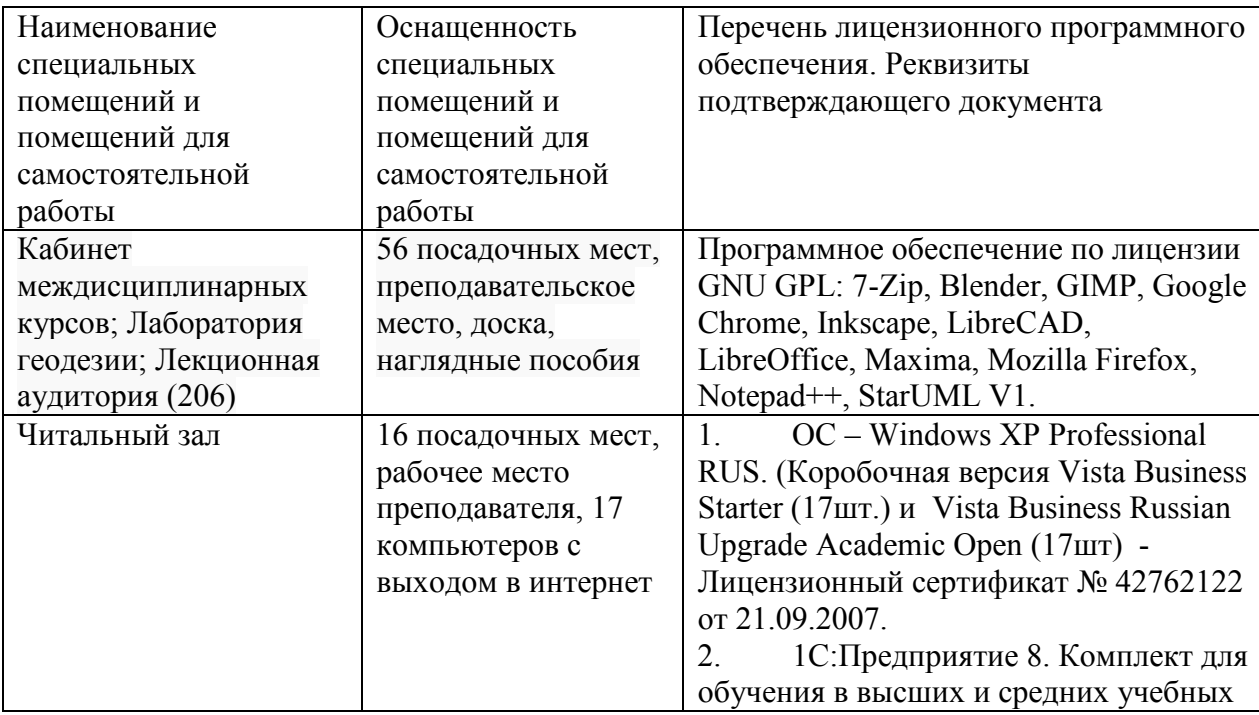

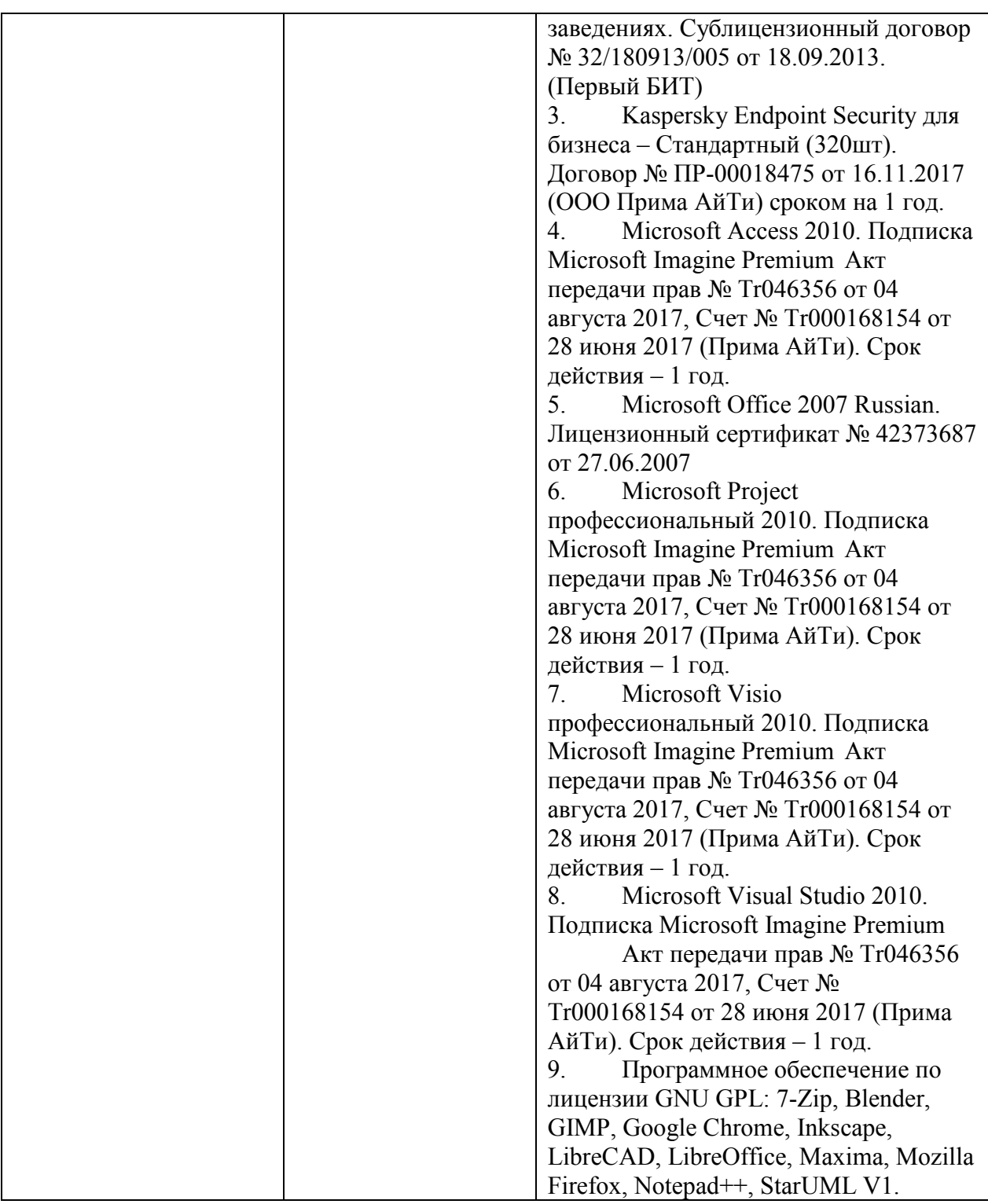

### **4.2 Информационное обеспечение обучения.**

**Перечень учебных изданий, основной и дополнительной литературы, Интернетресурсов** 

### **Основные источники:**

1. Фокин, С.В. Земельно-имущественные отношения : учеб. пособие / С.В. Фокин, О.Н. Шпортько. – М. : Альфа-М : ИНФРА-М, 2019. – 271 с.

### http://znanium.com/catalog.php?bookinfo=942812

#### **Дополнительные источники:**

1. Пасько О.А. Практикум по картографии: Учебное пособие / Пасько О.А., Дикин Э.К., - 3-е изд. - Томск:Изд-во Томского политех. университета, 2021. - 175 с.: http://znanium.com/catalog.php?bookinfo=701594

2. Шпаков, П. С. Маркшейдерско-топографическое черчение [Электронный ресурс] : учеб. пособие / П. С. Шпаков, Ю. Л. Юнаков. – Красноярск : Сиб. федер. ун-т, 2021. – 288 с. http://znanium.com/catalog.php?bookinfo=507383

3. Гиршберг М. А. Геодезия: Учебник/Гиршберг М. А. - М.: НИЦ ИНФРА-М, 2020. - 384 с. http://znanium.com/catalog.php?bookinfo=534814

4. Симонян В.В. Геодезия: сборник задач и упражнений/ В.В. Симонян, О.Ф. Кузнецов.-М.: НИУ МГСУ, 2019.-160 с.

#### **4.3 Перечень информационных технологий**

В рамках изучения дисциплины используются следующие информационные технологии:

− электронные образовательные ресурсы, в которые входят электронная образовательная среда Академии (расположенная по электронному адресу http://185.18.111.102/moodle/course/index.php?categoryid=54), электронно-библиотечная система «Znanium.com» (расположенная по электронному адресу http://znanium.com/catalog), электронно-библиотечная система «Ibooks.ru» (расположенная по электронному адресу https://ibooks.ru/home.php?routine=bookshelf);

− презентационные материалы, разработанные в целях визуализации учебного материала и повышения наглядности обучения, в соответствии с календарно тематическим планом по дисциплине;

− в рамках изучения дисциплины используется пакет программ *Microsoft Office.*

# **4.4 Условия реализации программы для обучающихся инвалидов и лиц с ограниченными возможностями здоровья**

Содержание среднего профессионального образования и условия организации обучения обучающихся с особыми образовательными потребностями определяются адаптированной образовательной программой.

Обучение по образовательным программам среднего профессионального

образования обучающихся с ограниченными возможностями здоровья на факу[льтете](https://www.tracker-software.com/product/pdf-xchange-editor)  среднего профессионального образования академии осуществляется с учетом особенностей психофизического развития, индивидуальных возможностей и состояния здоровья таких обучающихся.

Специальные условия воспитания и развития таких обучающихся, включают в себя:

- использование специальных образовательных программ и методов обучения и воспитания,

- использование специальных учебников, учебных пособий и дидактических материалов по дисциплинам специальности,

- оснащение здания системами противопожарной сигнализации и оповещения с дублирующими световыми устройствами, информационными табло с тактильной (пространственно-рельефной) информацией и др.

- специальных технических средств обучения коллективного и индивидуального пользования, например, использование мультимедийных средств, наличие оргтехники, слайд-проекторов, электронной доски с технологией лазерного сканирования;

- обеспечение возможности дистанционного обучения (электронные УМК для дистанционного обучения, учебники на электронных носителях и др.)

- предоставление услуг ассистента (помощника), оказывающего обучающимся необходимую техническую помощь,

- наличие компьютерной техники и специального программного обеспечения, адаптированных для инвалидов и лиц с ОВЗ;

- обеспечение доступа в здания образовательных организаций и другие условия, без которых невозможно или затруднено освоение образовательных программ обучающимися с ограниченными возможностями здоровья.

- комплектование библиотек специальными адаптивно-техническими средствами для инвалидов и лиц с ОВЗ (говорящими книгами на флеш-картах и специальными аппаратами для их воспроизведения).

В целях доступности получения среднего профессионального образования обучающимися с особыми образовательными потребностями академией ИМСИТ обеспечивается:

1) для обучающихся с ограниченными возможностями здоровья по зрению:

- адаптация официального сайта академии в сети Интернет с учетом особых потребностей инвалидов по зрению с приведением их к стандарту доступности вебконтента и веб-сервисов;

- размещение в доступных для обучающихся, являющихся слепым[и или](https://www.tracker-software.com/product/pdf-xchange-editor)  слабовидящими, местах и в адаптированной форме (с учетом их особых потребностей) справочной информации о расписании лекций, учебных занятий (должна быть выполнена крупным (высота прописных букв не менее 7,5 см) рельефно-контрастным шрифтом (на белом или жёлтом фоне) и продублирована шрифтом Брайля);

- обеспечение выпуска альтернативных форматов печатных материалов (крупный шрифт или аудиофайлы);

- обеспечение доступа обучающегося, являющегося слепым и использующего собаку-поводыря, к зданию образовательной организации, располагающего местом для размещения собаки-поводыря в часы обучения самого обучающегося;

2) для обучающихся с ограниченными возможностями здоровья по слуху:

- дублирование звуковой справочной информации о расписании учебных занятий визуальной (установка мониторов с возможностью трансляции субтитров (мониторы, их размеры и количество необходимо определять с учетом размеров помещения);

- обеспечение надлежащими звуковыми средствами воспроизведения информации;

3) для обучающихся, имеющих нарушения опорно-двигательного аппарата, материально-технические условия должны обеспечивать возможность беспрепятственного доступа обучающихся в учебные помещения, туалетные и другие помещения образовательной организации, а также их пребывание в указанных помещениях (наличие пандусов, поручней, расширенных дверных проемов, лифтов и других приспособлений).

4) При получении среднего профессионального образования обучающимся с ограниченными возможностями здоровья академией предоставляются бесплатно специальные учебники и учебные пособия, иная учебная литература, а также услуги сурдопереводчиков и тифлосурдопереводчиков.

#### **4.5. Общие требования к организации образовательного процесса**

Освоение ПМ.03 Картографо-геодезическое сопровождение земельно-имущественных отношений, производится в соответствии с учебным планом по специальности 21.02.05 Земельно-имущественные отношения и календарным графиком, утвержденным ректором Академии.

Образовательный процесс организуется строго по расписанию занятий, утвержденному ректором Академии. График освоения ПМ предполагает последовательное освоение: МДК 03.01 Геодезия с основами картографии и картографического черчения, включающих в себя как теоретические, так и практические

занятия.

Освоению ПМ предшествует обязательное изучение учебных дисциплин: ОП.06 Правовое обеспечение профессиональной деятельности; ОП.09 Экономический анализ и тд.

Изучение теоретического материала может проводиться как в каждой группе, так и для нескольких групп (при наличии нескольких групп на специальности).

В процессе освоения ПМ предполагается проведение рубежного контроля знаний, умений у студентов. Сдача рубежного контроля (РК) является обязательной для всех обучающихся. Результатом освоения ПМ выступают ПК, оценка которых представляет собой создание и сбор свидетельств деятельности на основе заранее определенных критериев.

С целью оказания помощи студентам при освоении теоретического и практического материала, выполнения самостоятельной работы разрабатываются учебнометодические комплексы.

С целью методического обеспечения прохождения учебной и/или производственной практики, выполнения курсового проекта/курсовой работы разрабатываются методические рекомендации для студентов.

При освоении ПМ преподавателем устанавливаются часы дополнительных занятий, в рамках которых для всех желающих проводятся консультации. График проведения консультаций размещен на входной двери каждого учебного кабинета и/или лаборатории.

Текущий учет результатов освоения профессионального модуля производится в журнале по учету успеваемости рубежного контроля является обязательным для каждого студента. В случае отсутствия оценок студент не допускается к сдаче квалификационного экзамена по ПМ.

### **4.6. Кадровое обеспечение образовательного процесса**

Требования к квалификации педагогических кадров, обеспечивающих обучение к ПМ.03 Картографо-геодезическое сопровождение земельно-имущественных отношений, осуществляется наличием следующих причинам:

− различий между системами ценностей субъектов, оказывающих влияние на образовательный процесс;

− последовательного и необратимого перехода от единообразия учебных программ,

−качества и актуальности перечня источников по направлениям;

− усиления регионализации образовательных систем;

−опыт работы педагогического работника в соответствии с областью деятельности по специальности.

Основное внимание педагогического коллектива на факультете среднего профессионального образования сосредоточено на повышении качества обучения и воспитания, четкой организации занятий по усовершенствованию учебных программ, умелом использовании новых норм оценки знаний, умений, навыков обучающихся, усилению практической направленности обучения, преодоления формализма в оценке результатов труда обучающегося. Преподавателями осуществляется качественный переход, совмещение навыков и реализация образовательных технологий учебной и воспитательной работы в соответствии с направлением полученного образования для актуализации образовательного процесса обучающихся.

# **5. Контроль и оценка результатов освоения профессионального модуля**

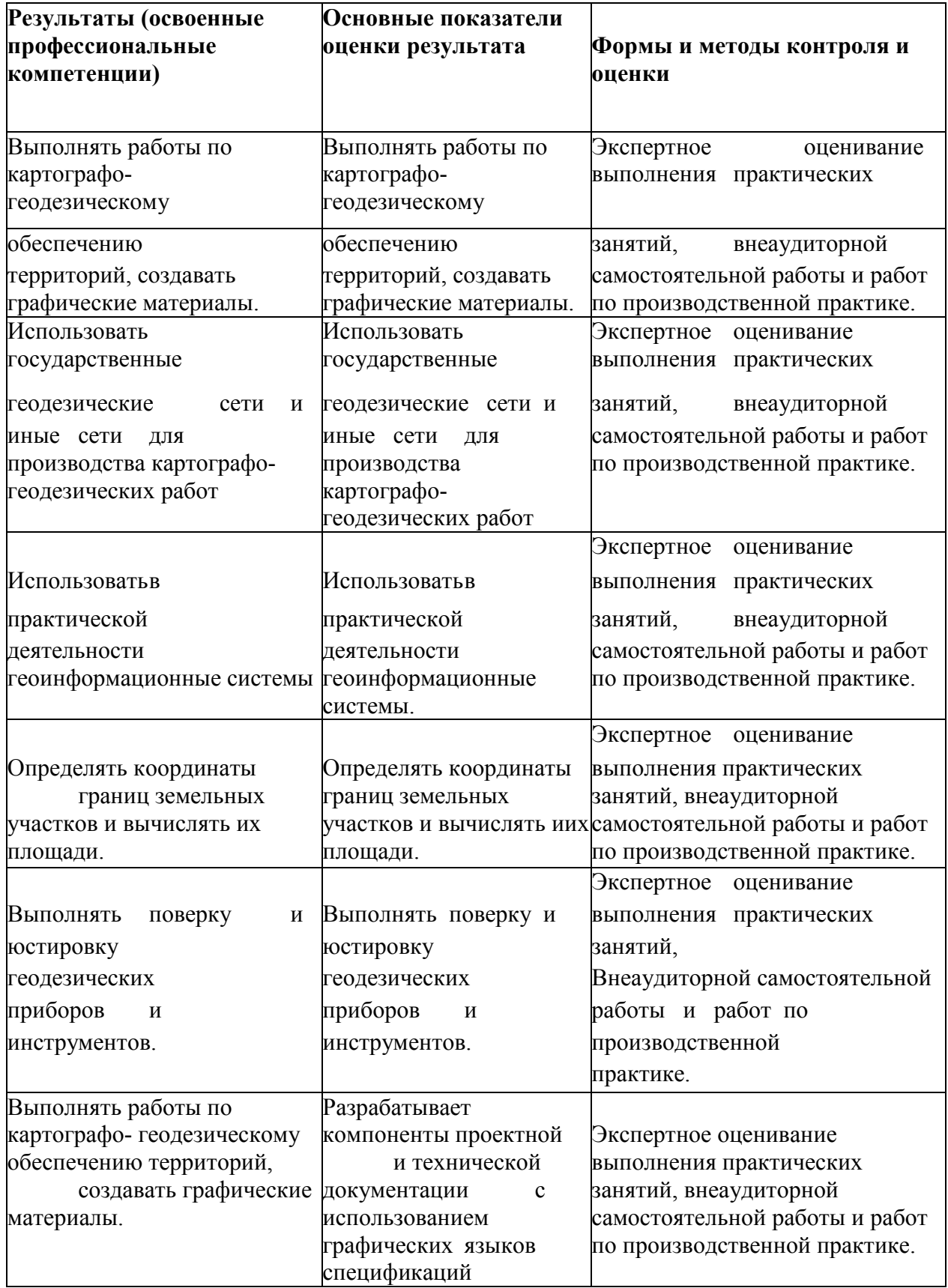

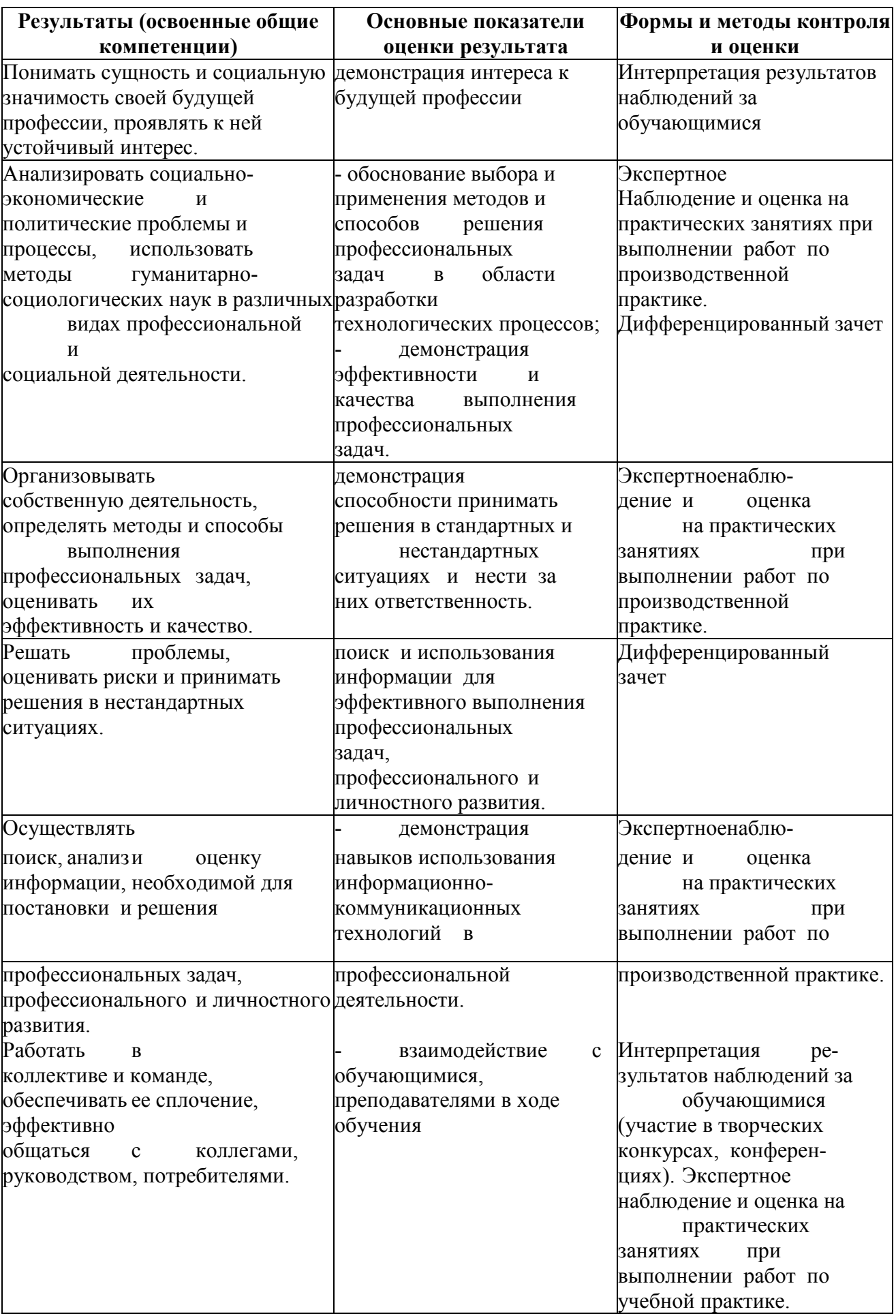

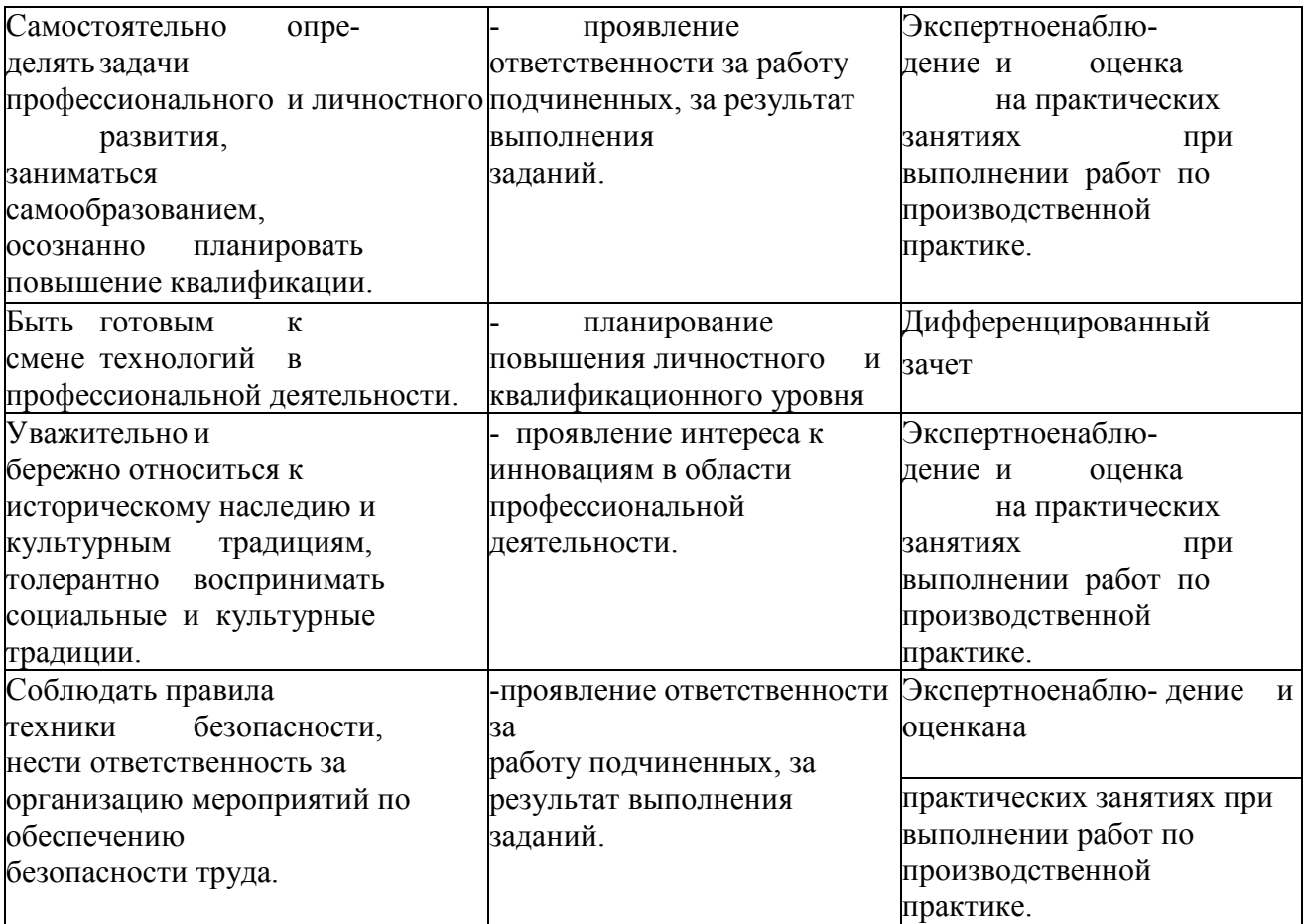

6. Оценка освоения достижений личностных результатов воспитательной работы

Оценка достижения обучающимися личностных результатов (далее - ЛР) проводиться в рамках контрольных и оценочных процедур, предусмотренных данной Программой.

Способы контроля результатов  $\mathbf{M}$ критерии результативности реализации воспитательной работы обучающихся академического колледжа.

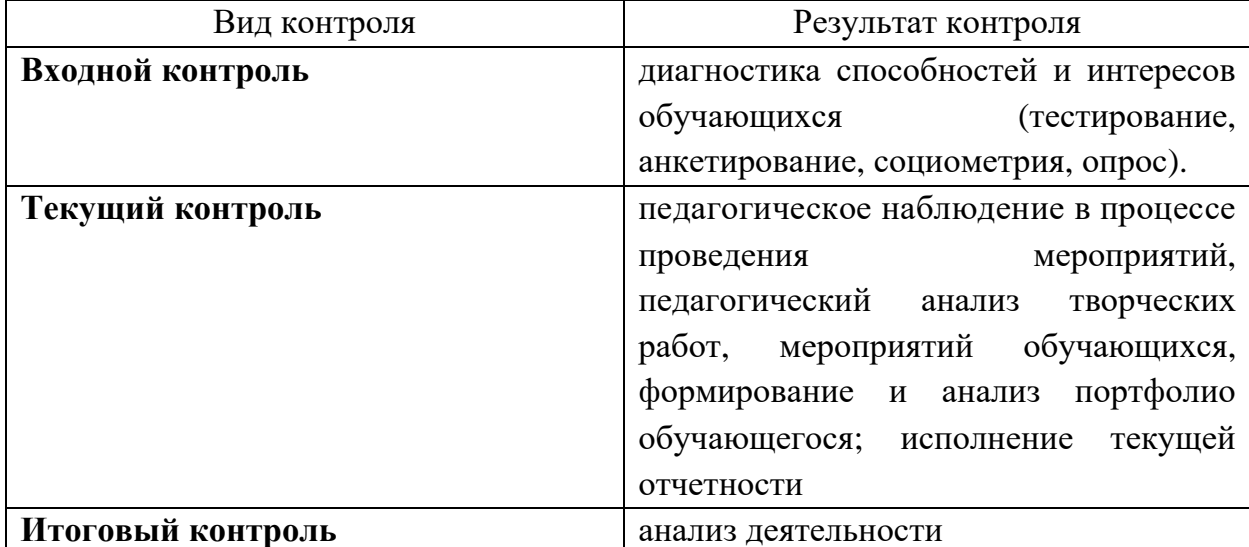

### Комплекс критериев оценки личностных результатов обучающихся:

демонстрация интереса к будущей профессии;

- оценка собственного продвижения, личностного развития;

организации собственной учебной положительная линамика  $\mathbf{B}$ деятельности по результатам самооценки, самоанализа и коррекции ее результатов;

ответственность за результат учебной деятельности и подготовки к профессиональной деятельности;

проявление высокопрофессиональной трудовой активности;

- участие в исследовательской и проектной работе;

участие в конкурсах профессионального мастерства, олимпиадах по профессии, викторинах, в предметных неделях;

соблюдение этических взаимодействии норм общения при  $\mathbf{c}$ обучающимися, преподавателями, руководителями практик;

конструктивное взаимодействие в учебном коллективе;

демонстрация навыков межличностного делового общения, социального  $\overline{\phantom{0}}$ имиджа;

- готовность к общению и взаимодействию с людьми самого разного статуса, этнической, религиозной принадлежности и в многообразных обстоятельствах;

сформированность гражданской позиции; участие в волонтерском движении;

проявление мировоззренческих установок на готовность молодых людей к работе на благо Отечества;

проявление правовой активности и навыков правомерного поведения, уважения к Закону;

- отсутствие фактов проявления идеологии терроризма и экстремизма среди обучающихся;

отсутствие социальных конфликтов среди обучающихся, основанных на межличностной, межрелигиозной почве;

участие в реализации просветительских программ, поисковых, военноисторических, краеведческих отрядах и молодежных объединениях;

добровольческие инициативы по поддержки инвалидов и престарелых граждан;

проявление экологической культуры, бережного отношения к родной земле, природным богатствам России и мира;

демонстрация умений и навыков разумного природопользования, нетерпимого отношения к действиям, приносящим вред экологии;

демонстрация навыков здорового образа жизни и высокий уровень культуры здоровья обучающихся;

проявление культуры потребления информации, умений и навыков пользования компьютерной техникой, навыков отбора и критического анализа информации, умения ориентироваться в информационном пространстве;

участие в конкурсах профессионального мастерства и в командных проектах;

проявление экономической и финансовой культуры, экономической грамотности а также собственной адекватной позиции по отношению к социально-экономической действительности.